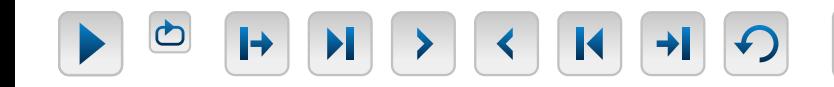

Phase Name

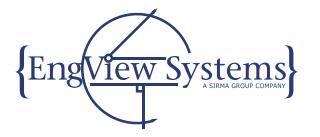

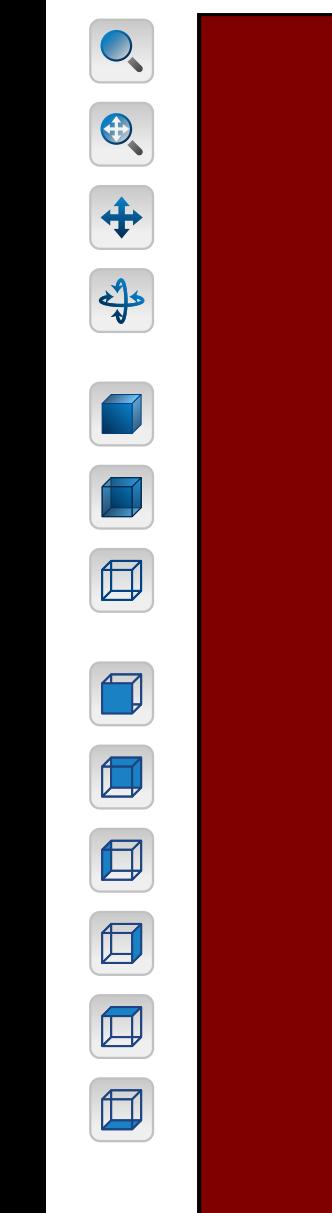

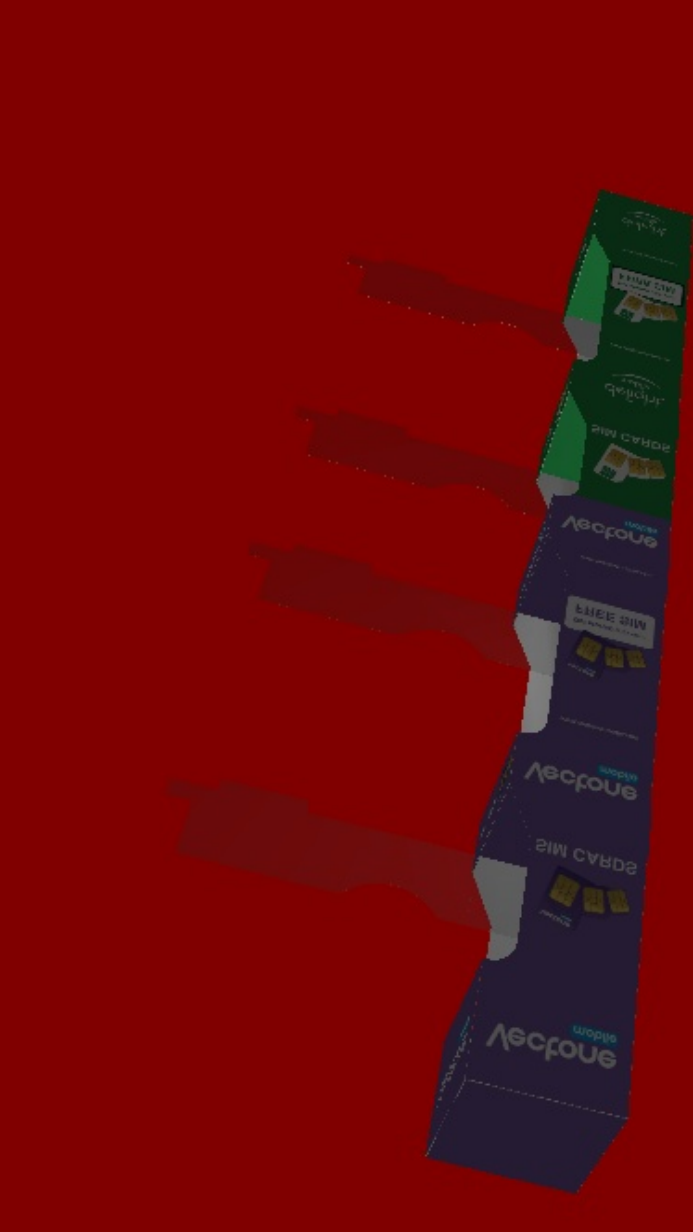